$7.092407$  **-**  $\cdot$ 

**Державний комітет зв'язку та інформатизації України**

**УКРАЇНСЬКА ДЕРЖАВНА АКАДЕМІЯ ЗВ'ЯЗКУ ім. О. С. ПОПОВА**

**Кафедра мереж і систем поштового зв'язку**

*В.Г.Боровик*

 $\frac{1}{2}$  $26$  2001 .

 $2001$  .

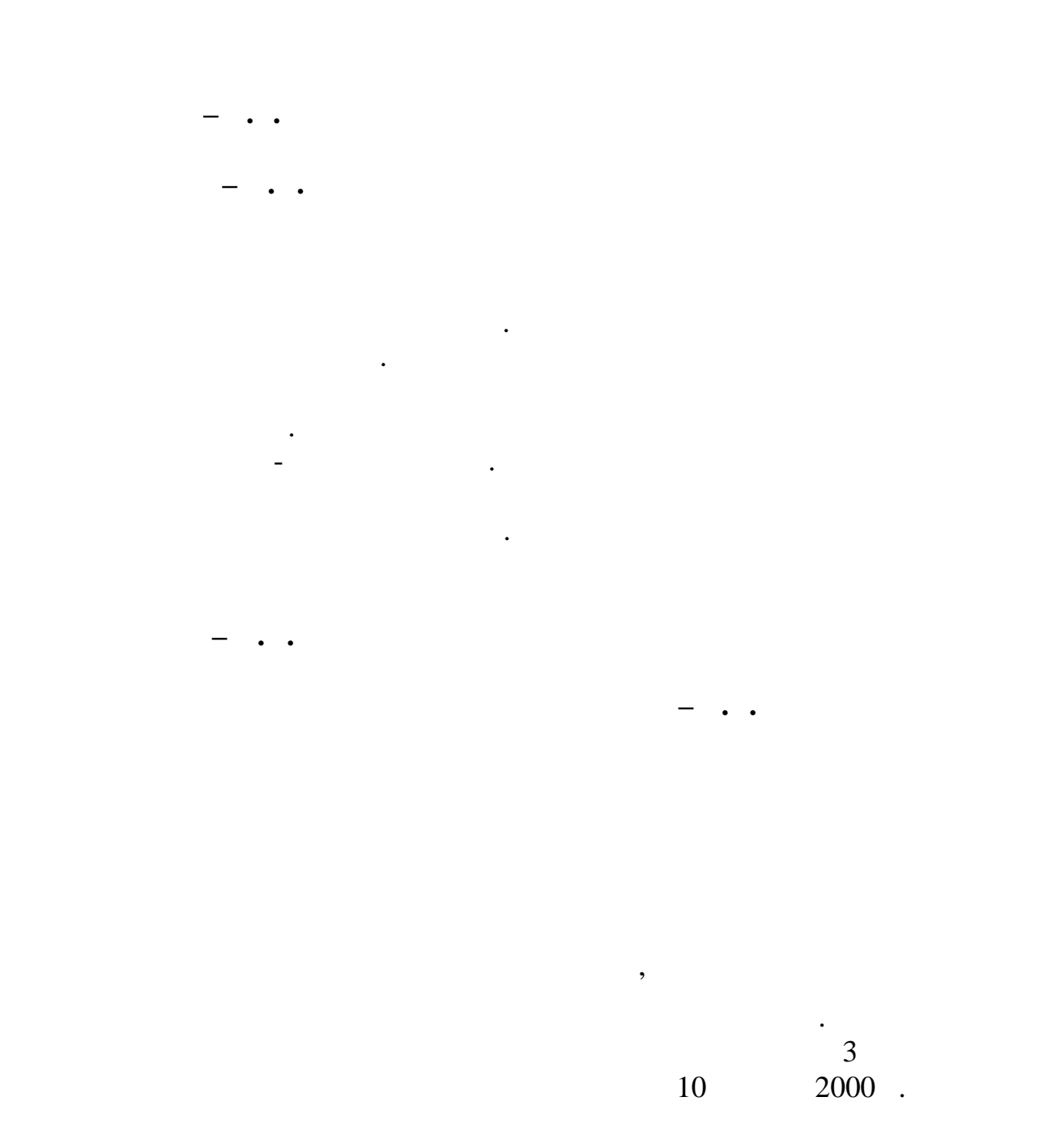

 $GPSS$ .

вибрати варіант організації технологічного процесу.

змінюються. Тому аналіз різноманітних варіантів технології оброблення поштиню в середня поштиню поштиню поштин набуває важливого значення. До основних технологічних процесів оброблення пошти відносяться наступні: здавання та приймання з автомашин різних поштових відправлень через вікна обміну, здавання та приймання з автомашин поштових контейнерів, приймання поштових відправлення поштових відправлення поштових відправлення поштових від<br>Правлення поштових відправлення поштових відправлення пойзді, по їх відправлення поштових відправлення поштови  $,$ 

прийняття рішень, основані на узагальненні набутого особистого і

поштового підприємства, оснащеність його засобами механізації й автоматизації, а також інтенсивність поштового поштового поштового поштового поштового последниками в серверні<br>В поштового поштового поштового поштового последника в поштового поштового поштового последника в поштового по

дозволяє оптимізувати варіант побудови технологічного процесу, який

поштових контейнерів. У вантажно-розвантажувальній технологічній операції беруть участь такі механізми, як кран-балка і ліфт. Кран-балка і ліфт. Кран-балка і ліфт. Кран-балка і лі використовується для розвития процессовується для розвития і навантаження і навантаження контейнерів в автомоб<br>В автомобілісться процессовується процессовується процессовується процессовується процессовується процессову п а ліфт виконує піднімання або опускання контейнерів з поштою, якщо цех

процесу. При моделюванні технологічний процес начебто виконується в реальному часі, а саме, черегується періоди роботи і паходи роботи і падзеляються періоди роботи і падзеляютьс<br>В падзеляються періоди роботи і падзеляються періоди роботи і падзеляються періоди падзеляються періоди падзел

обміну знаходиться на верхніх поверхах поверхах поверхах поштового підприємства. Пакетник поштового підприємс програм GPSS призначений спеціально для моделювання технологічного

продуктивності праці.

цехами і бригадами.

поштових підприємств.

 $($  ),

устаткування.

продуктивності ТП.

коефіцієнт рівня автоматизації(механізації) і коефіцієнт використання Розрізняють теоретичну(технологічну), циклову і фактичну

 $t_p + t_k$ 

1

,

істотне значення мають такі технологічні показники, як продуктивність праці,

Підраховується сумарний час роботи і паузи для кожного механізму, який бере участь у технологічному процесі. Фіксується утворення черги при надходженні поштових відправлень, розраховуються коефіцієнти завантаження механізмів.

проектованого поштованого поштованого поштованого поштованого поштового поштового поштового поштового поштован<br>В приємства система в поштового поштового поштового поштового поштового поштового поштового поштового поштовог

$$
= \frac{1}{t_p}, \qquad t_p \qquad
$$

 $=$ 

комутаційних елементів, що беруть участь у технологічному процесі

$$
t_k = \frac{l}{v} \quad -
$$

механізмів.

 $\begin{array}{ccc} \mathbf{i} & \mathbf{j} & \mathbf{k} \end{array}$ 

 $v$  -  $\qquad \qquad \qquad$ 

$$
= \frac{1}{t_p + t_k + \sum t} = \frac{1}{t_p + t_k} \cdot \frac{1}{1 + \sum t} = \cdots
$$
  

$$
\sum t = \frac{1}{t_p + t_k + \sum t} = \frac{1}{t_p + t_k} = \frac{1}{1 + \sum t_p + t_k} = \cdots
$$

використання устаткування.

$$
= \frac{1}{1 + \sum_{t_p + t_k}^{1}} = \frac{1}{1 + \sum_{t_p + t_k}^{1}} ,
$$

Коефіцієнт використання устаткування залежить від позациклових втрат,

що залежать від власних втрат часу через несправність устаткування і втрат,

 $\sum t$ *t* – cymatric strategy  $\mathbf{r}$ ;  $\sum t$  –  $$ технологічних ліній, оснащених тими або іншими або іншими механізмами, в повідками механізмами, в серіях станц<br>В повідках тими або іншими механізмами, в повідках тими механізмами, в повідках тими механізмами, в повідках т  $\sum t$  . впливу власних власних власних власних власних власних за различносться за различносться за различносться и с<br>В сервисовете советствовать на различносться за различносться за различносться в сервисовете советских власник<br> окреми машинами машинами шляхом в технологічний ланцюг бункерівнакопичувачів. І, навпаки, при аналізі і виборі різноманітних варіантів організації технологічного процесу враховуються тільки організації на процесу врачував процесу в процесу в процесу в проце  $\sum t$  $t$  втратили в  $t$  $\overline{\phantom{a}}$ організації. Таким чином, для збільшення продуктивності праці потрібно прагнути зменшити додаткові втрати часу, тобто підвищити коефіцієнт використання устаткування, що можна досягти вибором найкращого варіанту його організації. кран-балкою і вантажним ліфтом. Технологічний процес обміну вхідними і вихідними контейнерами полягає в наступному. Автомобіль з контейнерами поступає на контейнерну площадку на підкрановий шлях. Відбувається зав $1,8$ и. Виконується піднімання, опускання, переміщення і сортування контейнера на спеціальну площадку перед вантажним ліфтом. Контейнер закочується в кабіну ліфта і піднімається на другий поверх цеху оброблення. Після завантаження сортування, де виконується розпакування контейнерів і подавання поштових посилок на перший сортувальний конве $-1$ . залишаються місцеві посилки даного місцеві посилки даного місцеві посилки даного центру, що обласного центру,<br>Спорту  $-2$ . Пройшовши детальне сортування, посилки укладаються в контейнери для направлення їх у відприємства, що розташовані на підприємства, що розташовані на підприємства, що розташовані<br>В підприємства, що розташовані на підприємства, що розташовані на підприємства, що розташовані на підприємства автопоштових маршрутах маршрутах маршрутах даного обласного и центру. Вих $\mathbf{r}_i$ транспортуються електровізками до вантажного література.<br>В сервезками до вантажного література, опускає на перший до вантажного література. поверх цеху обміну, піднімаються, піднімаються, піднімаються займаються займаються займаються займаються за пе<br>В переміщюються займаються займаються займаються займаються займаються займаються займаються займаються займаю допомогою кран-балки, а потім відвантажуються до кузова автомобіля.

При моделюванні даного технологічного процесу, можуть бути подані

ліфтів. Метою моделювання є визначення ефективності роботи кран-балки і

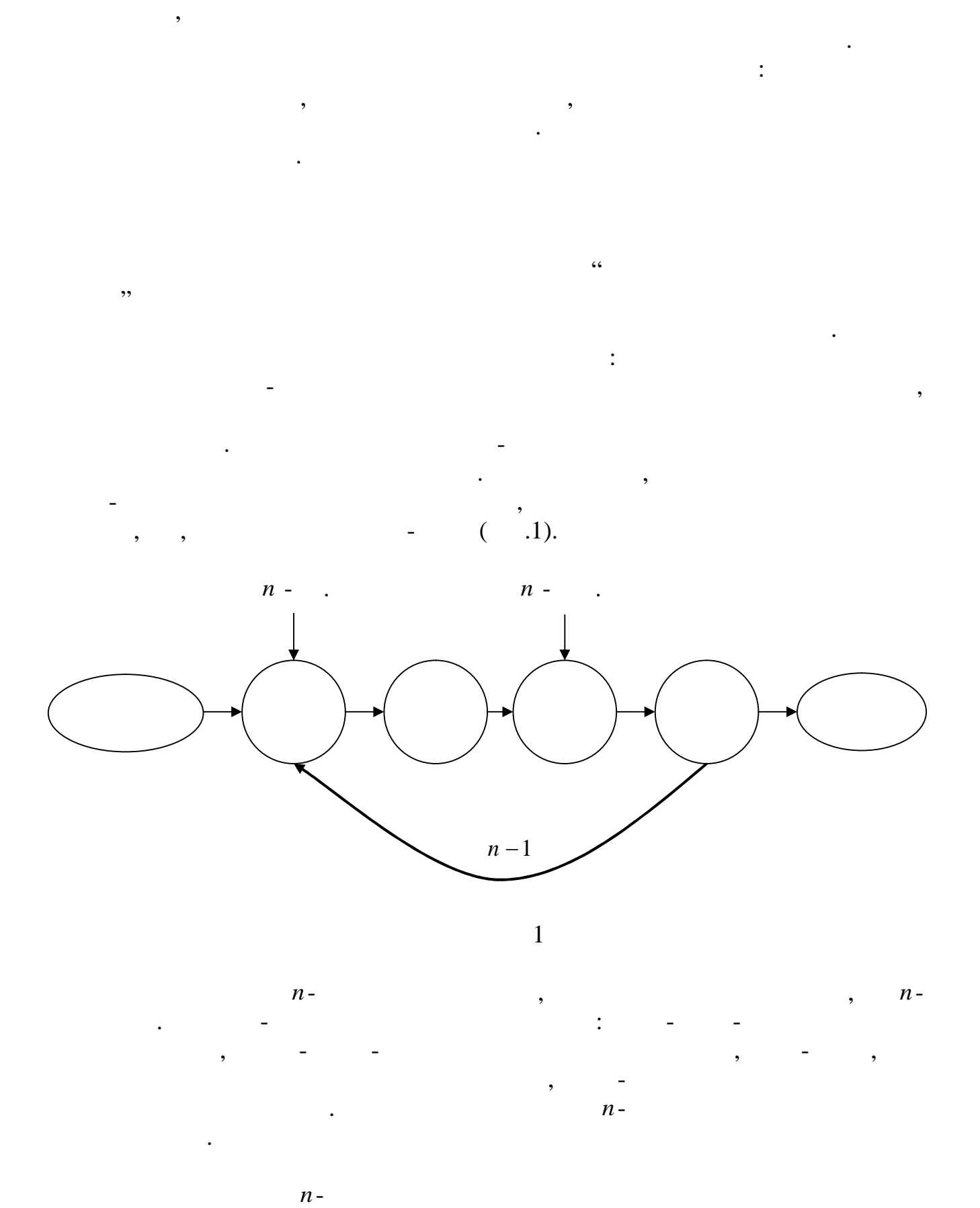

вантажного ліфта з урахуванням того, що вхідний потік автомобілів з контейнерами носить випадковий характер. Вихідний потік контейнерів, що поступають до вантажного ліфта, розподілений також за випадковим законом.

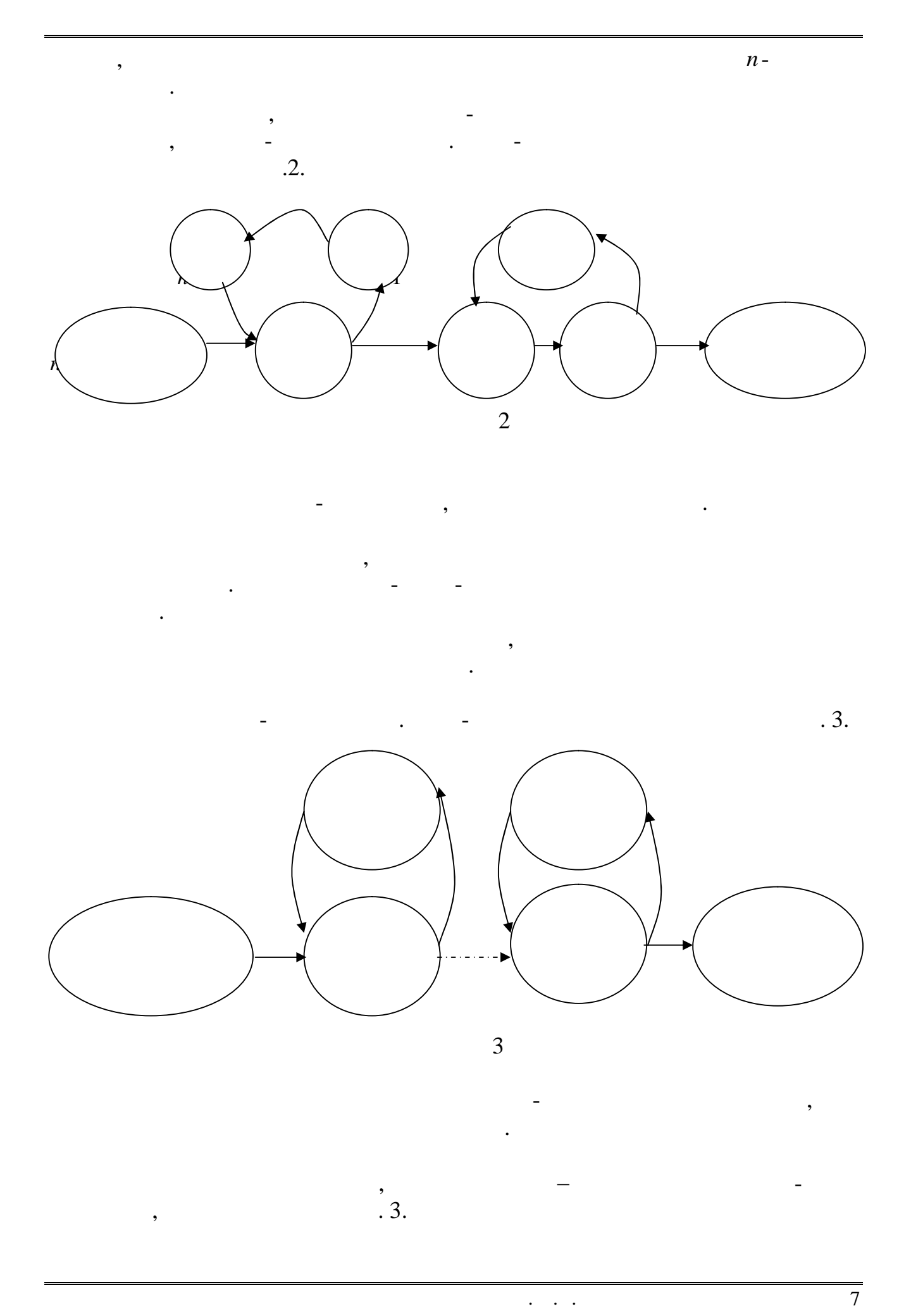

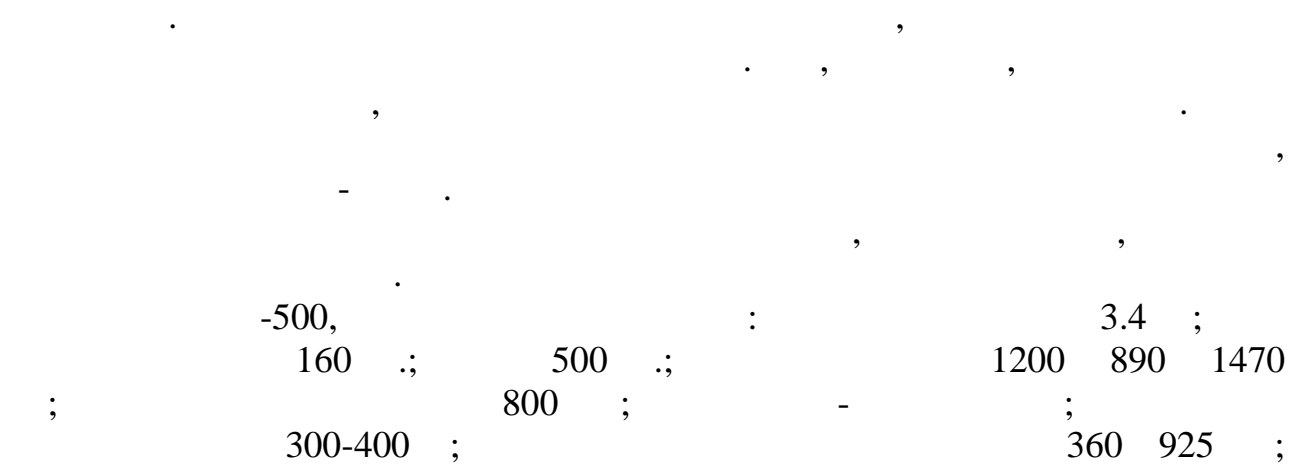

Надалі розглядаються три дисципліни обміну, разраховуючи, що другий

ліфт не працює і може використовуватися як резервний, коли перший ліфт стає

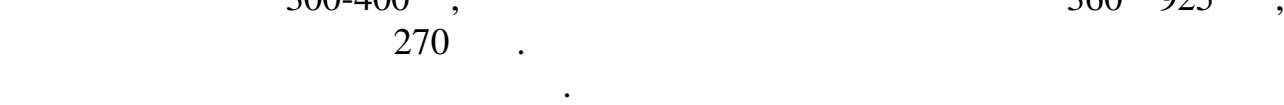

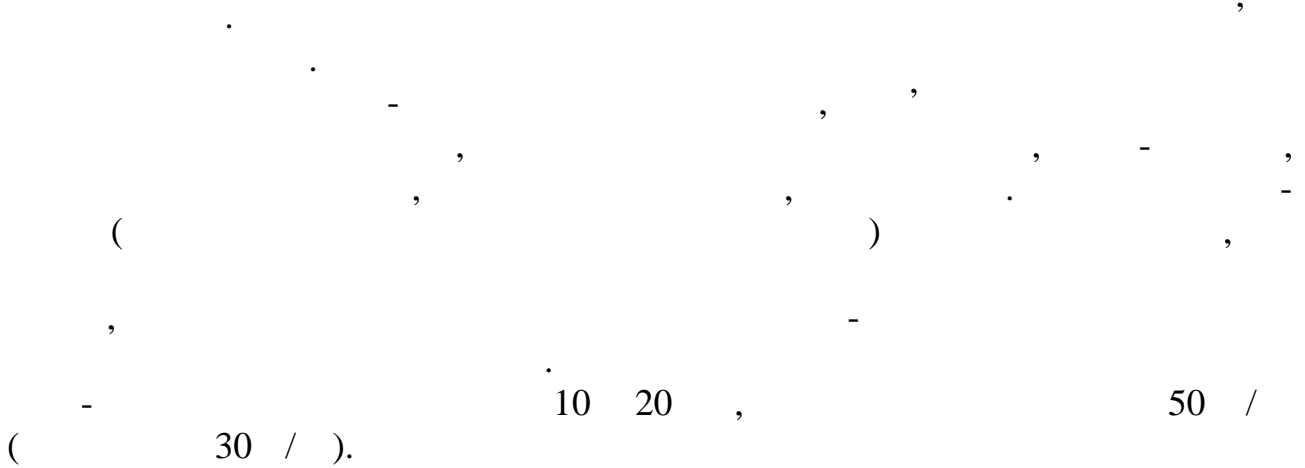

контейнера за спеціальні скоби. Кран-балка постачається резервною

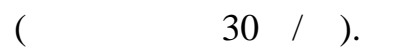

основної.

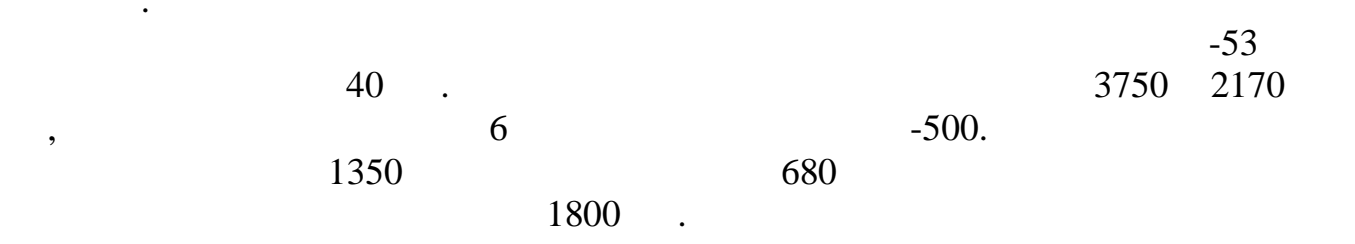

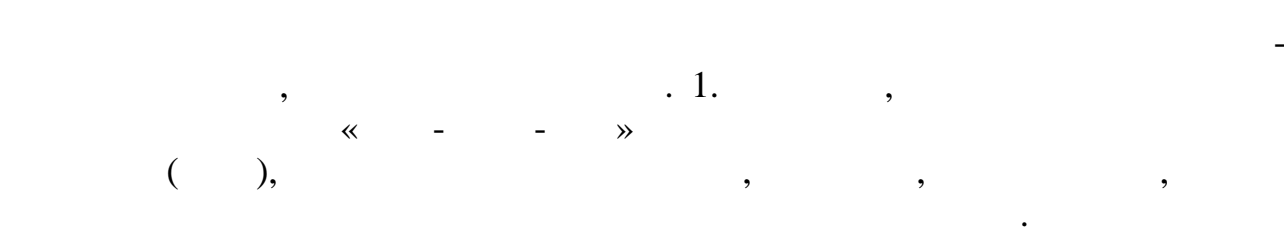

 $\overline{a}$ . 4.

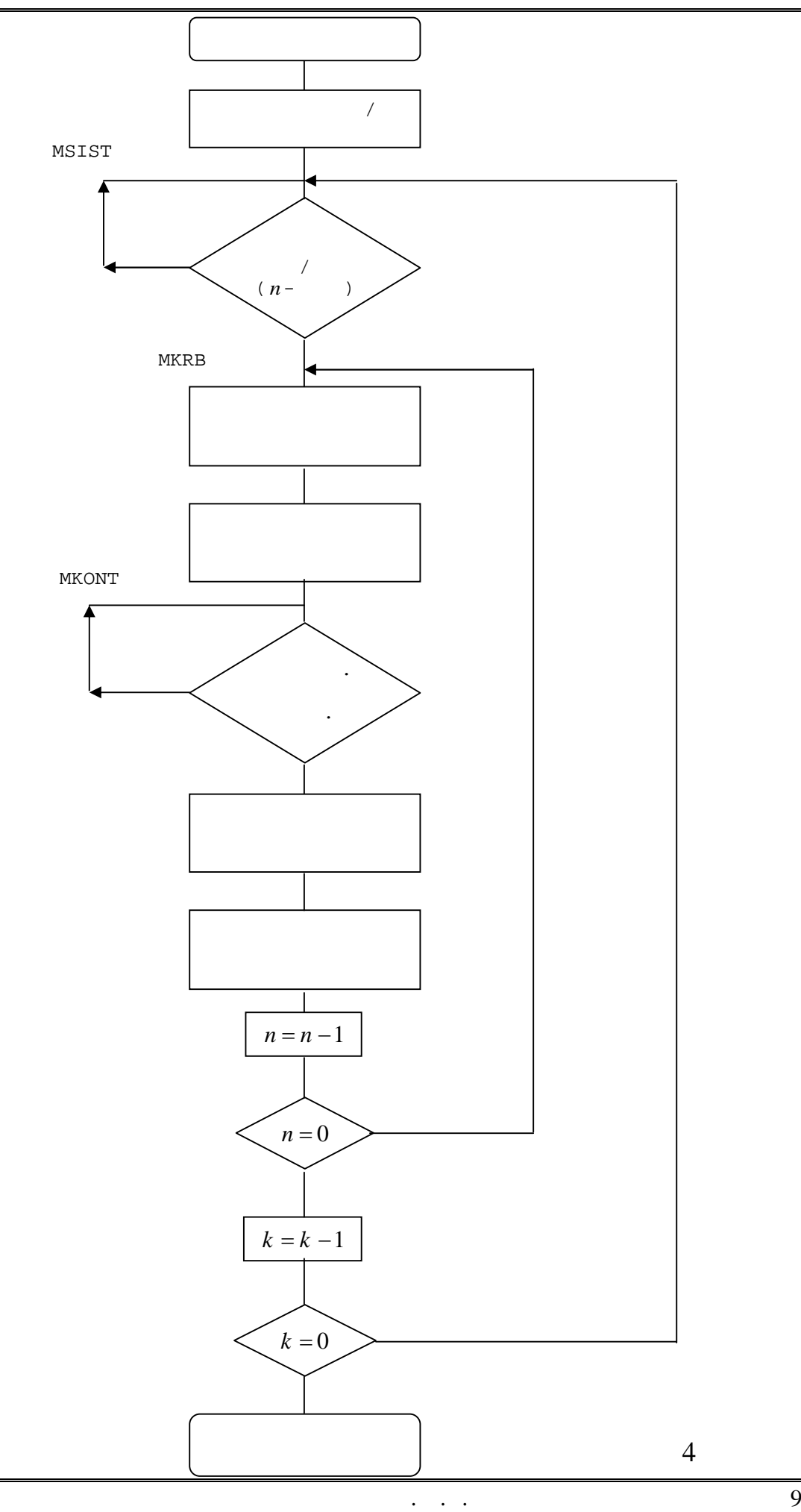

заданими постійними статускими величинами є час роботи кран-балки (КРБ) при величинами є час роботи кран-балки<br>Величинами є час роботи кран-балки (КРБ) при величинами є час роботи кран-балки (КРБ) при величина (КРБ) при в

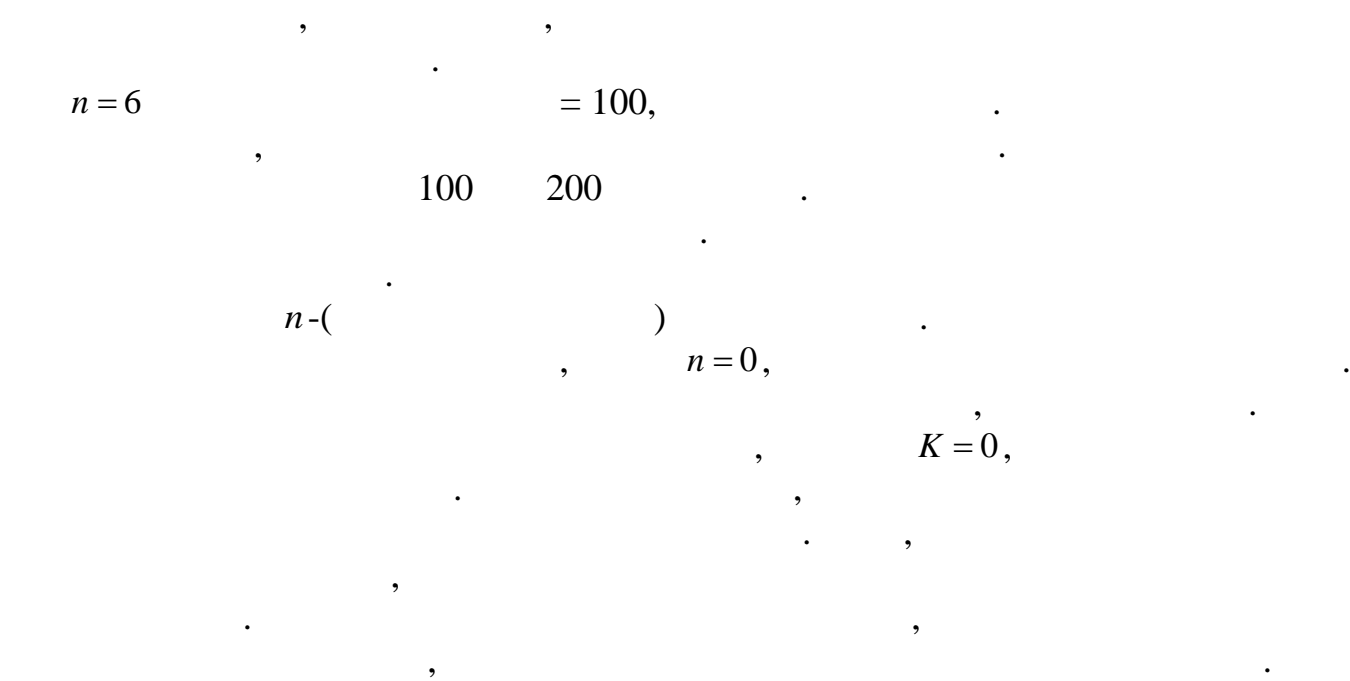

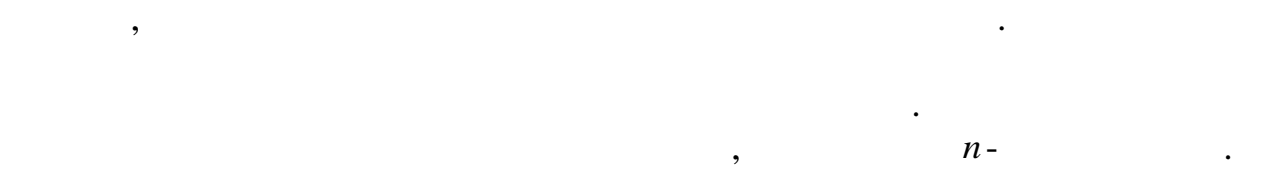

режимі чекання. Час чекання також є випадковою величиною, визначається на основі експериментальних даних. Після статистичного оброблення статистичного оброблення статистичного оброблен

чекання не є постійною величиною величиною, тому що він розподілений за випадковим за випадковим за випадковим<br>В село постійною він розподілений за випадковим за випадковим за випадковим за випадковим за випадковим за вип

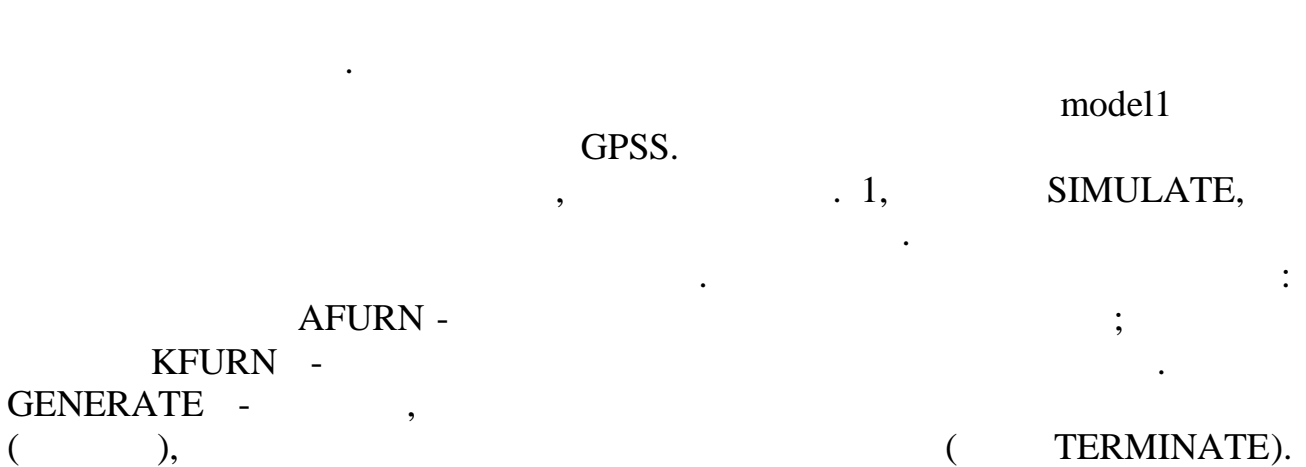

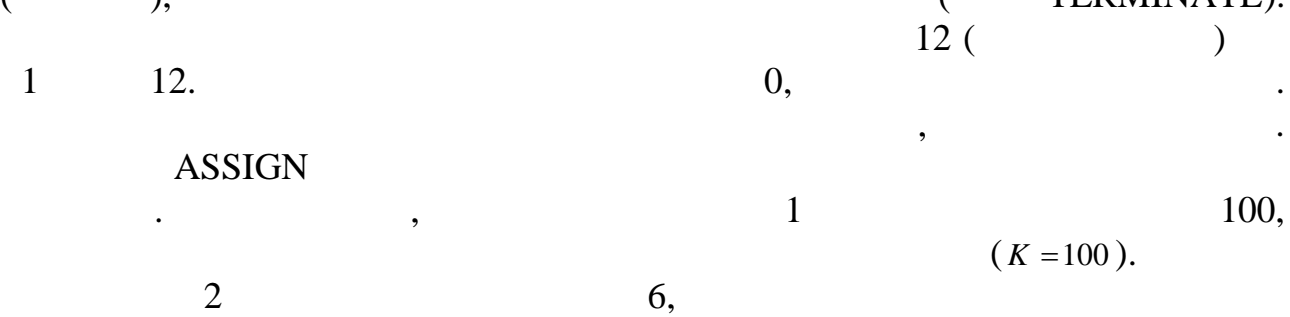

 $\overline{2}$  and  $\overline{6}$ ,  $\overline{6}$ 

 $(n = 6)$ .

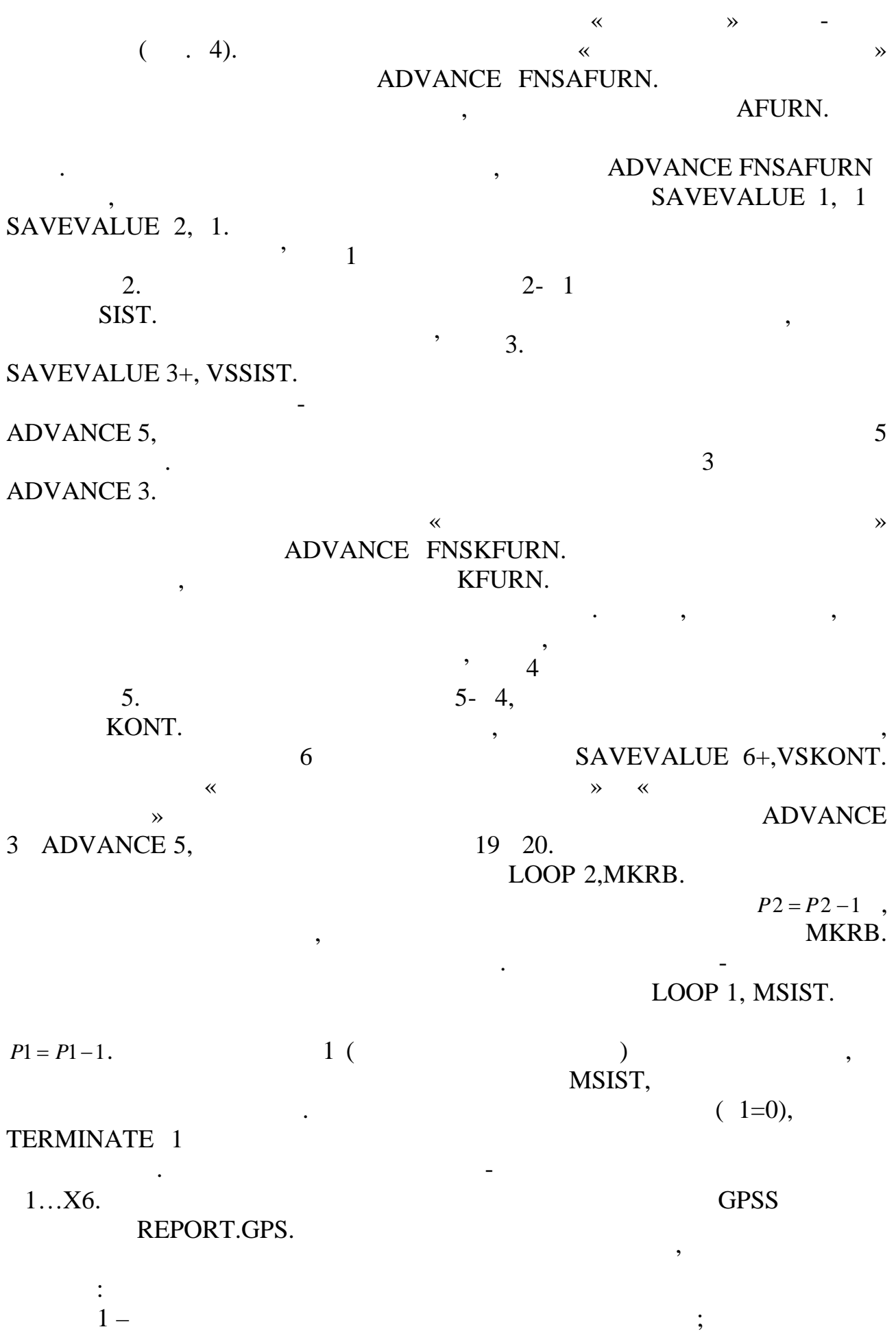

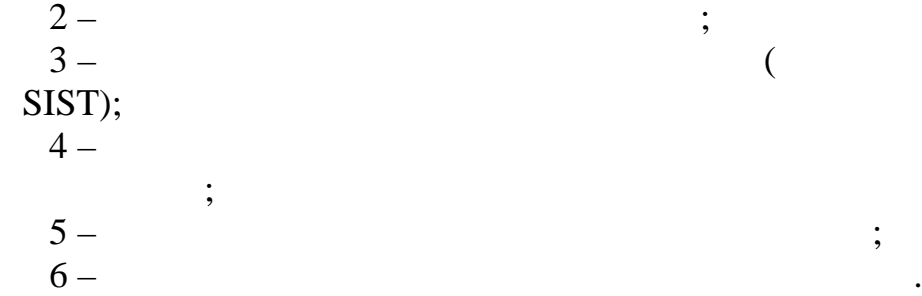

 $(mod 1.gps).$ 

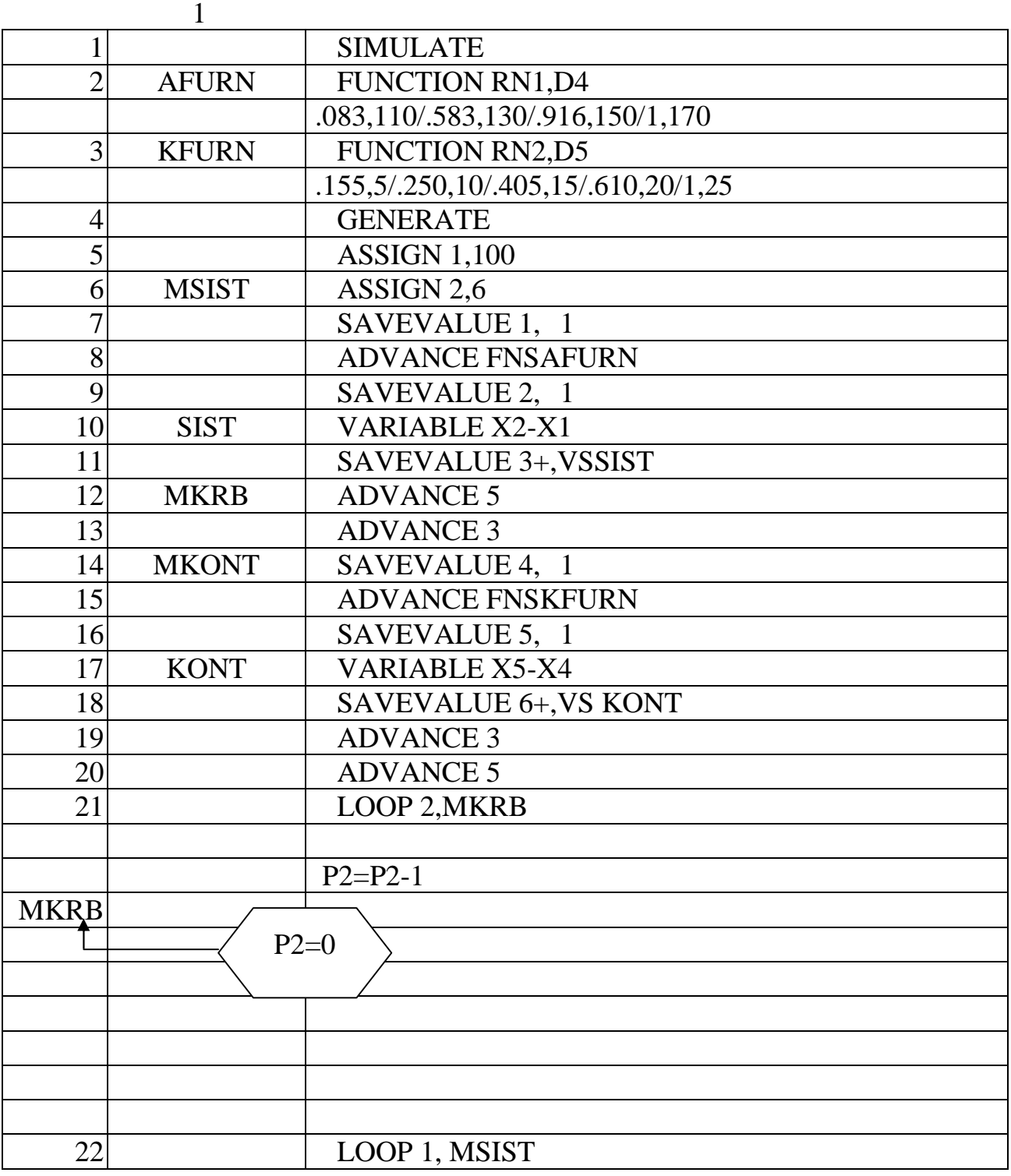

*Видавничий центр УДАЗ ім. О.С. Попова*

 $\mathbf{F}_i = \mathbf{F}_i + \mathbf{F}_i + \mathbf{F}_i + \mathbf{F}_i$  .  $\mathbf{F}_i = \mathbf{F}_i \mathbf{F}_i + \mathbf{F}_i \mathbf{F}_i + \mathbf{F}_i \mathbf{F}_i + \mathbf{F}_i \mathbf{F}_i + \mathbf{F}_i \mathbf{F}_i + \mathbf{F}_i \mathbf{F}_i + \mathbf{F}_i \mathbf{F}_i + \mathbf{F}_i \mathbf{F}_i + \mathbf{F}_i \mathbf{F}_i + \mathbf{F}_i \mathbf{F}_i + \mathbf{F}_i \mathbf{F}_i + \math$ 

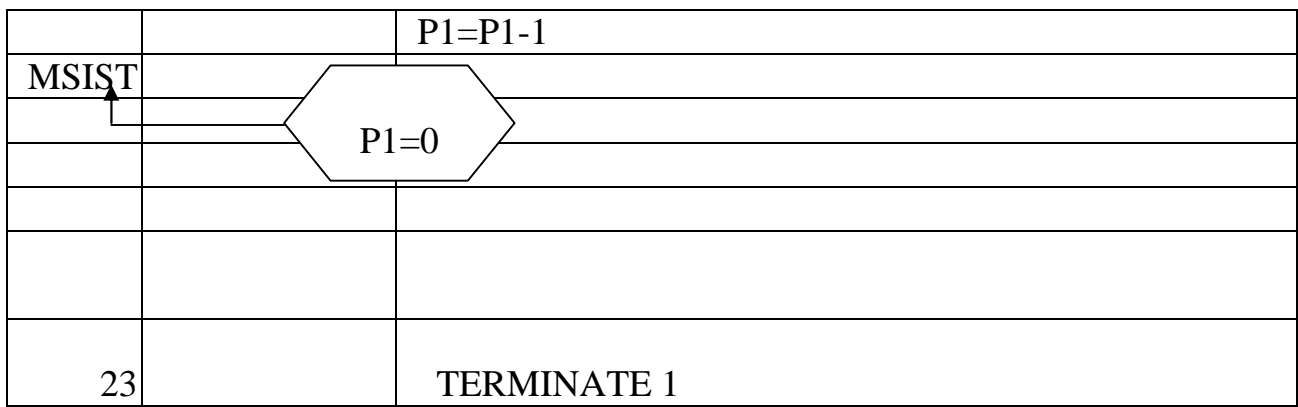

€£€µ²¯§€£®© §¯ž€Ÿ¯£® ¢¢ª £¯£®¥¨¯ ©¨©® °©·¢€³€ ¨€˜¥²¼§ ¢¢ª GPSS

 $T^{\mathsf{M}}$ • $f$ "-"¡"Š‹ž•  $\hat{i}$ – ž $f$ , $\hat{i}$ , $\hat{j}$ •••– Š‹ $\phi$ • $f^{\hat{i}}f^{\hat{i}}f^{\hat{i}}$ ¤•¡ $\phi$  Ÿ• $f^{\hat{i}}f^{\hat{i}}f^{\hat{i}}f^{\hat{i}}$ % GPSS ž""СЉ ••"ЇŸ•" …•¨ˆ¡:

GPSSPC.EXE Š•••"^-Šf•, ' $\cdot$ •""–2;

GPSSREPT.GPS- £‹•‹••Šƒ• '"Š"';

 $REPORT.GPS\ldots$ •```,^– •‹ $\dots f$ •ž•Š $f$ '•• $j\phi$  '"Š"' ("Š•Š $j$ "Š $j\uparrow\bullet$ );

STARTUP.GPS •'Šf •Ÿ‡"† (TMTM®);

RENUMGPB.BAS- Ÿ(\*(\*‡ž(\*\*¥"–\*–,†"';

 $GPSS.BGJ, f''', \bullet$ it.

±" …•¨ˆ¡ ¦‹•"£•"Љ"– ' •ƒ ""ˆ" "ž‹•‹ž GPSS •• "¡"†‡ •.<br>€‹,•£‡'•••– ž‹Šƒ" "Š'ƒ•‹••– '¡¢",•ƒ£ƒ …•¨ˆ• žƒ¯•• ,"¨"•"'•Š¡ •  $\epsilon$ <sub>'</sub>,•£‡'•••– ž‹Š $f$ " "Š' $f$ •‹••– ' $\iota$ ¢",• $f$ £ $f$  …•''`•  $f_1 f' f' f' f' f' + f' f' f' f' f' f' f' f' + \cdots$  is  $f'' \circ f' f' f' f' f' f' f' f' f' f' f' f' f'$ '•‡Š•"§•‰f£f •‹,•†Šf•• IBM. ~̃– †f•¡"Ї'•••– •‹,•†Šf•fž IBM ,j̃"ЕЕ‰f  $\forall f$ "Š•' $\vec{S}$ i $\vec{S}$ i $\vec{T}$ ‡•" $f$ • •• "ž' $-$  …•"^•, « $f$  ' $\vec{T}$ †• $a$ Љ" $-$ , •  $\forall f$ Š"ž ••Š $\vec{S}$ i"• $\vec{T}$ Š $\vec{S}$  †´•'" $\vec{S}$  $\vec{T}$ <F4>. ••†, ••Ÿ•¡†^•,, "Ÿƒ¤•І‡ •‡¤•ƒ "',•‹,•£‡'•Š¡ •‹Ÿ•–ž¡¨ †ƒž••,•¡¨ …•¨ˆ STARTUP.GPS, •Y¡"•'§¡ ' •‰ƒ£ƒ "ž'– ž•¨¦‡Š•‰ƒ¬ "Š'ƒ•"'••ƒ¬ Y•ƒ£••ž¡( ••Š¡"†•ªžƒ <F4>, •• ,¡"Yˆ‹¬ ¦‡,‹ Edit: STARTUP.GPS [@model2.gp](mailto:@model2.gps)s, •ž"•¡ž $f \leftrightarrow f'$ ' "ž'– [@model3.gps\)](mailto:@model3.gps),  $\forall f \check{S}$ "ž '¡¢ $f,$ <sub>i</sub>ž $f \leftrightarrow f \check{S}f$ ", ••Š¡"• ‡'§¡ <ESC>. •‹Ÿ‹• Ÿ•¡ '¡†ˆ¡†‡ Š•••"ˆ–Šƒ•• GPSSPC.EXE <Enter>, ¦‡,‹ '¡ ¡'•Š¡"– …•¨ˆ model3.gps, –†¡¨ žƒ¯•• Y",†ƒ•‹†Š‡'•Š¡ • ,ƒYƒžƒ£ƒ" •‹,•†Šƒ•• †•ƒ" -"¡"Š‹ž¡ GPSS. ˝^– Yƒ¤•Іƒ'ƒ£ƒ "Š'ƒ•‹••– †••«‹ "†ƒ•¡"ЕС"– •‹,•†Šƒ•ƒž IBM. ~̃– Ÿ",†ƒ•‹†Š‡'•••– Ÿ•ƒ£••ž¡ •‹, •†Šƒ•ƒž †•ƒ"-"¡"Š‹ž¡  $i$ ¡† $f$ •¡"Š $f$ '‡"Љ ••"ЇŸ•" † $f$ ž••, $i$ :

EDIT  $N$ <sup>°</sup>, •<,•£ $\pm$ '•••– $N$  -£ $f$  •–, $\dagger$ •. œ"" •–, $\dagger$ ¡ • $\pm$ ž $\cdot$ • $\pm$ "Љ"–,  $\dagger$ •"ž START  $\leq$ Enter> ('<sub>j</sub>,•<sup>a</sup>Љ"–  $f\ddot{Y}$ (••Š $f$ \*) " END  $\leq$ Spa"e> Yf'<••••– '  $f\ddot{Y}$ <••¥""•‡ "¡"Š‹ž‡ IBM;

DELETE NA, NB  $\circ \bullet$  j « $\circ \bullet - \bullet$ -,  $\dagger$  "' c NA  $\forall f$  NB;

DISPL<sup>3</sup>Y NA, NB  $\circ$  'i'",  $\bullet$ , i'' $\forall$  ' $\circ$ ''", NA ,  $f$  NB;

RENUMBER NA,B° Ÿ‹•‹•‡ž‹••¥"– •–,†"' ‡""ª¬ Ÿ•f£••ž<sub>İ</sub>,

 '‹ N³ •ƒž‹• Ÿ‹•§ƒ£ƒ •–'†•, œ ° †•ƒ† ¦"ˆ‰§‹••– ••"ЇŸ•¡¢ •–'†"'. ••‡¤•ƒ  $i$ ¡† $f$ •¡"Š $f$ '‡'•Š¡ ¥" † $f$ ž••,‡ Ÿ•¡ •‹ $f$ ¦¢",• $f$ "Š" '"Š•'†¡ • $f^{\prime}f$ £ $f$  •–,†•.

•• $\forall j$ "  $\forall$ ", $\forall j$ • $\forall j$ 5  $f'$ •• $f \neg y'$ • $f \nleftrightarrow z_j$  "", •–, $\dashv \mathsf{NA}$  , $f \mathsf{NB} \nleftrightarrow z_j$  ...•"^ model3.gps '<sub>i</sub> $\uparrow f \bullet \uparrow a \simeq$   $\uparrow f \simeq f$ , SAVE model3.gps, NA, NB < Enter>.

 $f_*,f_*,...,f_*,\ldots\$ %,Š‹Œ•Ž••…•Œ $f_*,f_*,\ldots\cdot\cdot$ "'•"žŠŒŒ‰ •••,•" $f_*-\cdot\cdot\cdot$ EŠ'…"

 $\frac{3}{4}f'$ ; ••¤;Š; ••–'•""Љ Ÿ $f\check{z}$ ;^ $f$ †, Ÿ• $f\&$ ••ž $\ddot{z}$ ‡ Š•••"^""Љ • , $f\check{Y}f\check{z}fEf$ ,  $\frac{f}{f}$ ž••, $\frac{1}{f}$  START 1  $\circ$  • $\frac{y}{f}$ †" $\frac{y}{f}$   $\frac{y}{f}$  $\frac{z}{f}$ + $\frac{y}{f}$ .  $\frac{z}{f}$   $\frac{z}{f}$   $\frac{z}{f}$   $\frac{z}{f}$   $\frac{z}{f}$   $\frac{z}{f}$   $\frac{z}{f}$   $\frac{z}{f}$   $\frac{z}{f}$   $\frac{z}{f}$   $\frac{z}{f}$   $\frac{z}{f}$   $\frac{z}{f}$   $\frac$  $444 \times f$   $\forall f \check{z}$ ;  $f$ † • $\check{z}$ •a,  $\check{S}f$   $\check{Y}$ • $f \check{z}$ • $\check{z}$ •  $\check{z}$ <sub>1</sub>;  $f$ • $\sharp$ <sup>4</sup> $\check{S}$ ‰"– " • $\check{Y}$  $\check{z}$ ° $\check{S}$ ; •• $\mathscr{C}f$ , $\check{S}$ % $\check{S}$ –  $\check{z}$  $\ldots$ •````` REPORT.GPS <Space>. ^`- ' $\text{if}$ ` $\text{if}$ # \\the sum of  $\text{if}$   $\ldots$ \*``\*  $\text{if}$ +" $f$ \*  $\text{if}$ " $\text{if}$ ",  $\text{if}$   $\text{if}$ " $\text{if}$ •• gpssrept.exe " ••Š¡"†•"Љ †^•"§ $\ddagger$  <Enter>, • Ÿ $f$ Š"ž <Space>  $\hat{i}$  +  $\ddagger$ i† $\ddagger$ REPORT.GPS.

 »•"Šƒ '¡•¡†•ª •‹ƒ¦¢"'•""Љ ž"•¡Š¡ ¤• "Š¡•‡ "Š••ƒ¬ Ÿ•ƒ£••ž¡ 'ˆ– "Š' $f$ •‹••– • $f'f$ £ $f'$ ʻ¡ $\emptyset$ ",• $f$ £ $f'$  …•¨^•. Ž•¡ ¥‰ $f$ ž‡ •‹ $\dagger f$ ž‹•, $\ddagger$ ªŠ‰"– ••"Š $\ddagger$ Ÿ•¡¨  $\forall f \bullet - ff \bullet f \circ f$ 

1. ˜ˆ– "Š••ƒ¬ Ÿ•ƒ£••ž¡ †ƒ•¡"Ї"Љ"– •‹'•†Šƒ•ƒž GPSS, '¡†ˆ¡†•'§¡ Š•••"ˆ–Šƒ• gpsspc.exe.

2.  $\omega_i f f \cdot i \text{S} f' t^a \text{S} \text{W} - f f \text{Z} \cdot \text{S}$  RENUMBER NA,B - Ÿ $\cdot \cdot \cdot \text{S} f' t^a \text{S} \text{W}$  ' ‡""<sup>a</sup>¬ Ÿ•ƒ£••ž¡ ' Š¡¢ ž""¥–¢, ,‹ •‹ƒ¦¢",•ƒ '"Š•'¡Š¡ •ƒ'" •–,†¡.

3. SAVE  $1''\check{z} - \bullet f'f - \check{Y} \bullet f \hat{z} \bullet \check{z}$  gps<sup>o</sup>.

4. END <Spa"e> $i \notin j$ ",  $j^* \in j^* \bullet (i \neq \infty)$ .

5. œ¡†^¡† startup.gps •  $\tilde{j} \tilde{Y} \tilde{j} \tilde{z} \tilde{f}$ ,  $\uparrow$ ·"§ <F4>,<F2> " ž"•¡ ' • $f' \tilde{j} \tilde{z}$  $TMTM@ \leftrightarrow 1 \bullet f' \cdot "Z'- \dot{Y} \bullet f \& \bullet \check{Z}$ ; gps<sup>0</sup>.

6. <F4> '¡†^¡† ‡ž $f$ •Š $f$ '•• $f$ £ $f$  •  $\kappa$ ,•†Š $f$ •• IBM Ÿ•¡ Ÿ $f$ ^ $f$ ¯ $\kappa$ •" †‡•" $f$ •• ••  $1''\check{z}$ '– • $f'f$ –  $\ddot{Y}$ • $f \hat{z}$ •• $\check{z}$ <sub>i</sub>.gps<sup>o</sup>.

7. <F2> •Ÿ¡"¸"",†ƒ•‹†Šƒ'••ƒ¬ Ÿ•ƒ£••ž¡ ' Ÿ•ž'–Љ" ••Š¡"†•••– <Esc>.

8. œ¡†^¡† Š•••"<sup>^</sup>–Š $f$ •• gpsspc.exe  $\hat{i}$ – Ÿ $f$ ,•^‰§ $f \hat{E}f$  • $\hat{i}$ ,•£ $\hat{E}$ +'•••–  $\cdot$  $\cdot$ + $\dot{\cdot}$ f $\dot{\cdot}$ *=f* $\dot{z}$  gpss.

Ÿ¥«•²¤® ®¯ ¨€˜¥²¼§ ¢¢ª ®¥±¢€²€³©´¢€¡ £¯£®¥¨¯ ½ž Ÿ ¢ -µ ²ž -²©»®¾

~^– •Ÿ‡"†‡ Ÿ•f£••ž¡ model1.gps •‹,•£‡ªžf •‹Ÿ•–ž¡¨ †fž••,•¡¨ …•¨^, 'it^it•'§i  $\overline{f}$ £f startup.gps  $\pm$  • $\cdot$ ,• $\overline{f}$ Šf• IBM Š• $\pm$ ,  $-\overline{f}$   $\overline{Y}$ f $\pm$ • $\cdot$ • $\overline{f}$  •••"§ $\cdot$ . €‹'•£‡'•••– Ÿƒˆ–£•ª ' •ž"•" "Š••ƒ£ƒ "ž‹•" Ÿ•ƒ£••ž¡, «ƒ •Ÿ‡"†•ªŠ‰"–, •• •ƒ'‹ "ž'– [@model1.gp](mailto:@model1.gps)s. š•Š¡"•‡§¡ †ˆ•'"§‡ <Esc>, '¡¢ $f$ ,¡ž $f$  •‹,•†Š $f$ •• '  $f$ "• $f$ '•‹ ž $\cdot$ •,.. œ¡†^¡†•<sup>a</sup>ž $\overline{f}$  Š•••"<sup>^\_</sup>Š $f$ • GPSSPC.EXE. Ž•¡ ¥‰ $f$ ž‡ •• ‹†•••"  $\overline{f}$ <sub>1</sub>"Ÿ^ $\leftarrow$ 'i'f,jЉ"– 'i¢",•j" …• model1.gps.  $TMf$ •j"Ї"¤j"‰ †fž••,f" Edit 5 '"Š••ƒ'^"ªžƒ ' †••Š" Y", •ƒž‹•ƒž 5 ASSIGN 1,1 - •ƒ'‡ †"^‰†""Љ •'Šƒž•§¡•‡ Ÿ•••ž‹Š•" €1 ( •ž""Љ 1 •'Šƒž•§¡•¡ Ÿ•ƒ'‹,‹žƒ žƒ,‹^"'•••– ,^– 100 •'Šfž•§¡•). šf'• '",•‹,•£f'••• †••Š• |‡,‹ ASSIGN 1,100. <sup>з</sup>••^f£"¤•f ' †••Š" 6 ‡"Š••ƒ'¡žƒ ŸƒŠ•"¦•‡ †"ˆ‰†""Љ †ƒ•Š‹¨•‹•"' n ð=6, –†" Ÿ‹•‹'ƒ –Љ"– †ƒ¯•¡ž •'Š $f\check{z}f$ i" $\check{a}$ ' $\check{z}$ . š $f$ '• †• •Š•  $\sharp$ , $\check{b}$  ASSIGN 2,6, « $f$   $f$  ••¤• $\check{a}$  '  $\check{Y}$ •••ž $\check{c}$ ' $\check{c}$  • $\check{z}$  • $\check{Y}$  $\check{i}$ "•Š $\check{c}$  $a_i''$ f 6.

 $34f$ ¦  $\tilde{Y}$ ܥܠ $f$ ••Š¡"– ' $\tilde{Y}$ ••'¡^ $\%$ o• $f$ "Š" •‹,•£‡'•••–, '¡†^¡†•ªž $f$  •• ,¡" $\tilde{Y}$ ^‹" ŸƒŠ•"¦•‡ '"ˆ–•†‡ Ÿ•ƒ£••ž¡ DISPLAY 1,15. ˜•ˆ" •Ÿ‡"†•ªžƒ Ÿ•ƒ£••ž‡ •• 'i†f••••–,  $\forall f, \bullet, \mathbb{q}$ ; † $\bullet$ ‡"¤‡ †••Ї START 1. Ž $f$ ¤j••<sup>a</sup>Љ"– ž  $f, \circ, \circ, \bullet$ •–, Ÿ•j ¥‰ƒž‡ '¡,∙ªŠ‰"– Ỹƒ'",ƒžˆ‹••– <sup>1</sup>Simulation in progressº. ••†"•¤‡<sup>a</sup>Љ"– žƒ,⟨ˆ"'•••– Ŷƒ'",ƒžˆ‹••–ž <sup>1</sup>Simulation complete<sup>o</sup> " ž""¥‹ ¦‹•‹¯‹••–  $\bullet$ <  $\ddagger$ ‰Š $\bullet$ Š"' Writing REPORT.GPS. ¾ $f$ ¦ Ÿ $\bullet f$ ¤¡Š $\bullet$ Š $_1$   $\bullet$ <  $\ddagger$  $\ast$ ‰Š $\bullet$ Š $_1$  ž $f,$  $\zeta$ "' $\bullet$ •– $\bullet$  $\bullet$ • $f'$ ‡ Ÿ $f'$ Š $f$ •¡Š¡ ž $f$ , $\langle \cdot, \cdot \rangle$ •••–, • $\langle f \cdot \cdot \rangle$ i $g''$ , $\circ f'$   $\vdots$ ; Ši••" $-\check{S}f$ ••, Ÿ $f$ , $\circ$ "¤ $\vdots$ 

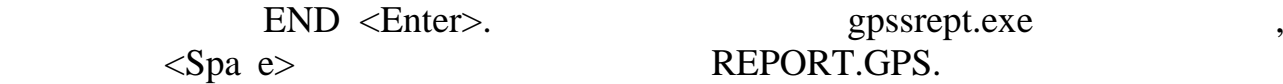

 $\mathbb{R}^n$ 

PAGE 1

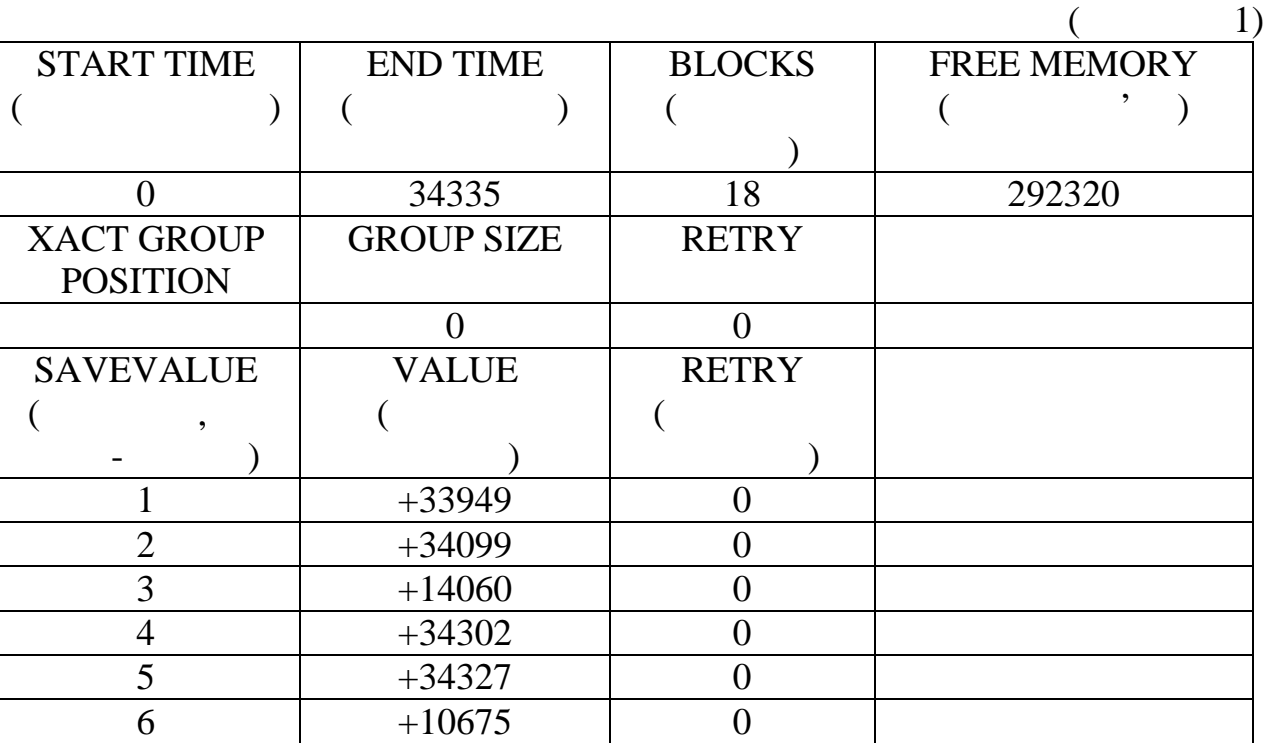

$$
10675
$$
\n
$$
10675
$$
\n
$$
1
$$
\n
$$
1
$$
\n
$$
1
$$
\n
$$
1
$$
\n
$$
1
$$
\n
$$
1
$$
\n
$$
1
$$
\n
$$
1
$$
\n
$$
1
$$
\n
$$
1
$$
\n
$$
1
$$
\n
$$
1
$$
\n
$$
1
$$
\n
$$
1
$$
\n
$$
1
$$
\n
$$
200
$$
\n
$$
1
$$
\n
$$
1
$$
\n
$$
200
$$
\n
$$
1
$$
\n
$$
1
$$
\n
$$
200
$$
\n
$$
1
$$
\n
$$
1
$$
\n
$$
1
$$
\n
$$
200
$$
\n
$$
1
$$
\n
$$
1
$$
\n
$$
1
$$
\n
$$
1
$$
\n
$$
1
$$
\n
$$
1
$$
\n
$$
1
$$
\n
$$
1
$$
\n
$$
1
$$
\n
$$
1
$$
\n
$$
1
$$
\n
$$
1
$$
\n
$$
1
$$
\n
$$
1
$$
\n
$$
1
$$
\n
$$
1
$$
\n
$$
1
$$
\n
$$
1
$$
\n
$$
1
$$
\n
$$
1
$$
\n
$$
1
$$
\n
$$
1
$$
\n
$$
1
$$
\n
$$
1
$$
\n
$$
1
$$
\n
$$
1
$$
\n
$$
1
$$
\n
$$
1
$$
\n
$$
1
$$
\n
$$
1
$$
\n
$$
1
$$
\n
$$
1
$$
\n
$$
1
$$
\n
$$
1
$$
\n
$$
1
$$
\n
$$
1
$$
\n
$$
1
$$
\n
$$
1
$$
\n
$$
1
$$
\n
$$
1
$$
\n<

6

 $+21210 =$ 

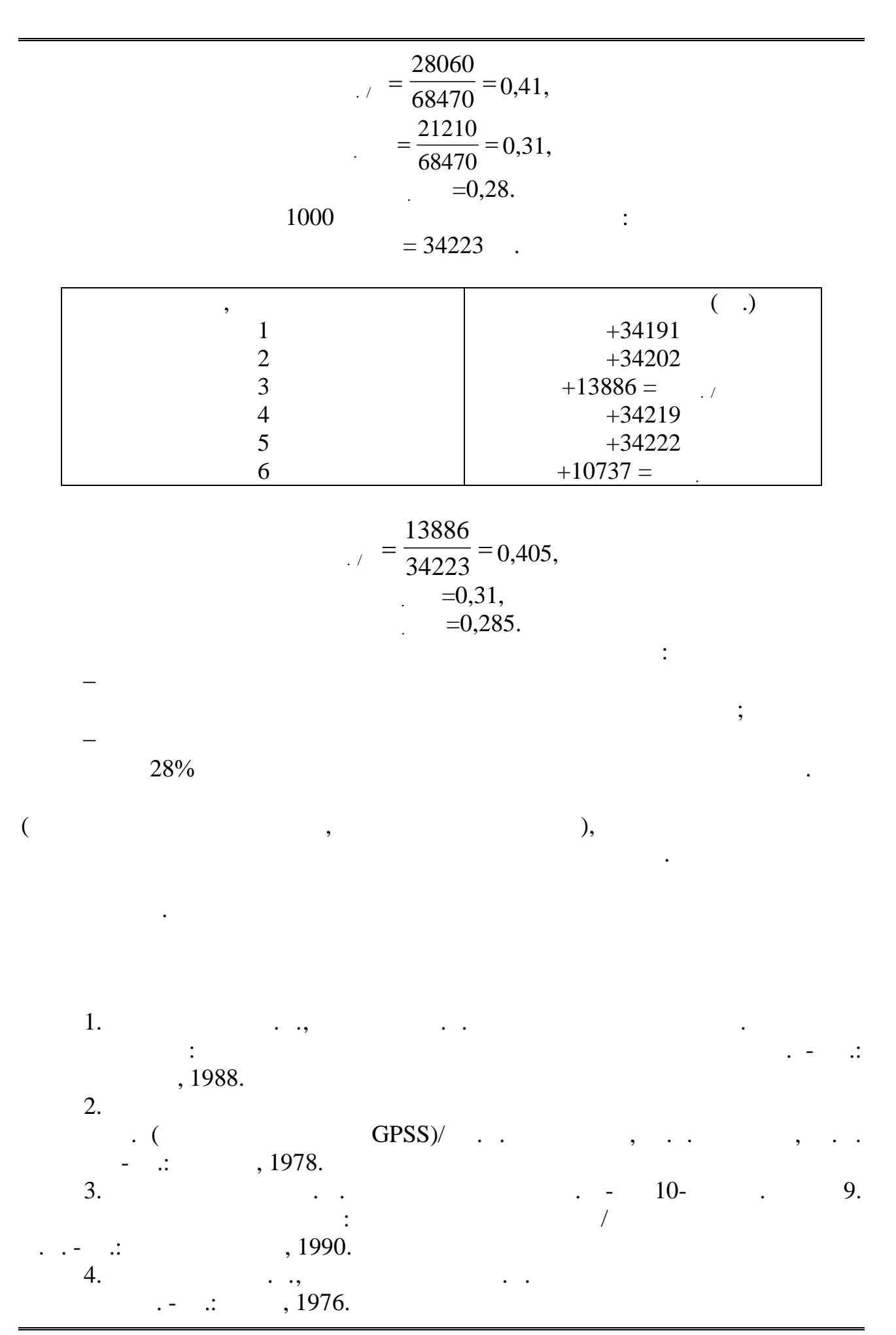

16 *Видавничий центр УДАЗ ім. О.С. Попова*